## I,

## Event Specification

Event specification form updated 27/02/21. Setup is free if you use the very latest version of the form. Check that you have the latest version from <http://www.fabian4.co.uk/create/event.aspx> where you will also find examples of how to complete the form.

Email the completed form to [adrian.moir@fabian4.co.uk](mailto:adrian.moir@fabian4.co.uk) with a subject Event setup - <event name from section 7>.

## Replace text on a yellow background as necessary.

**Text in Green** = the default value where unspecified.

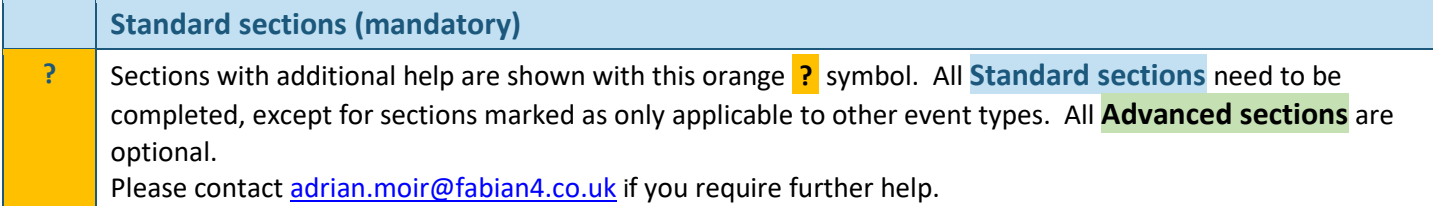

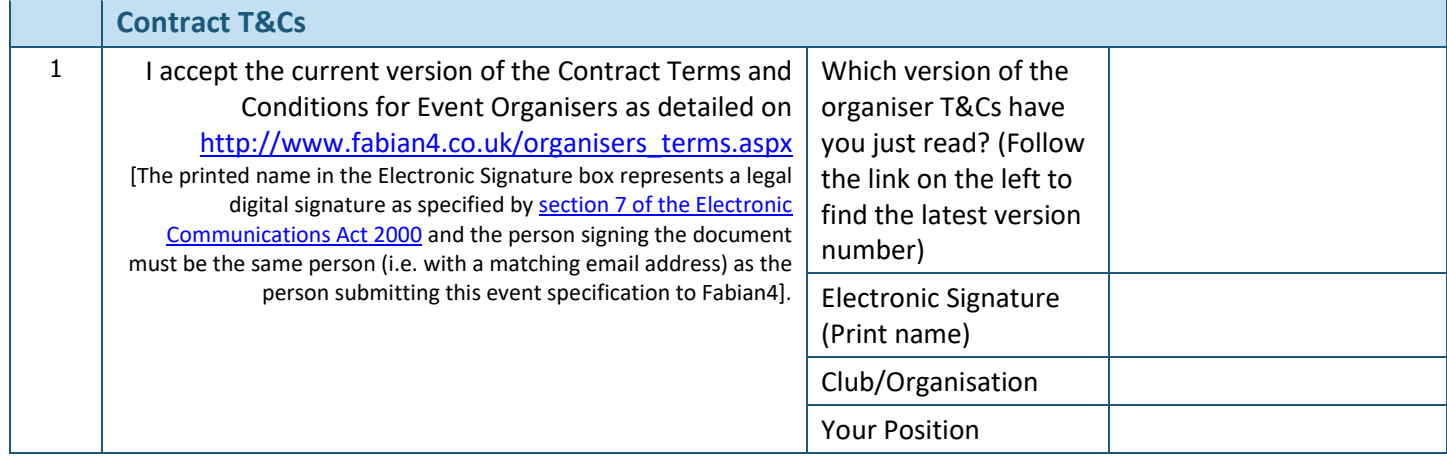

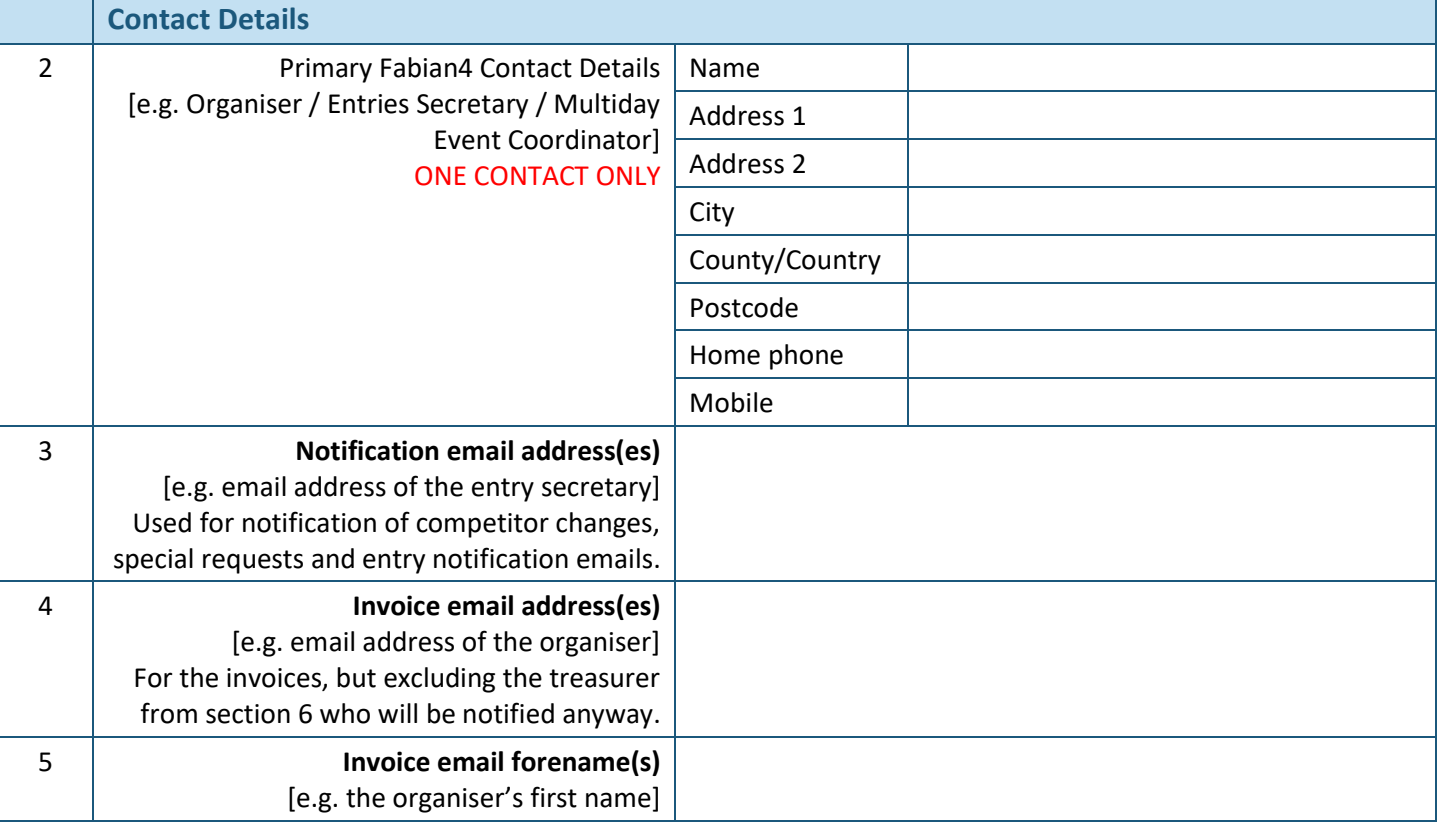

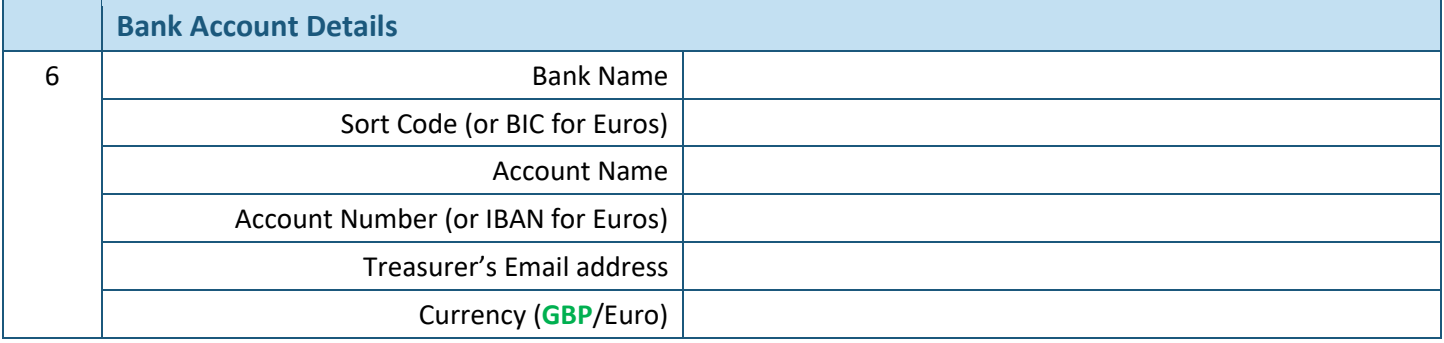

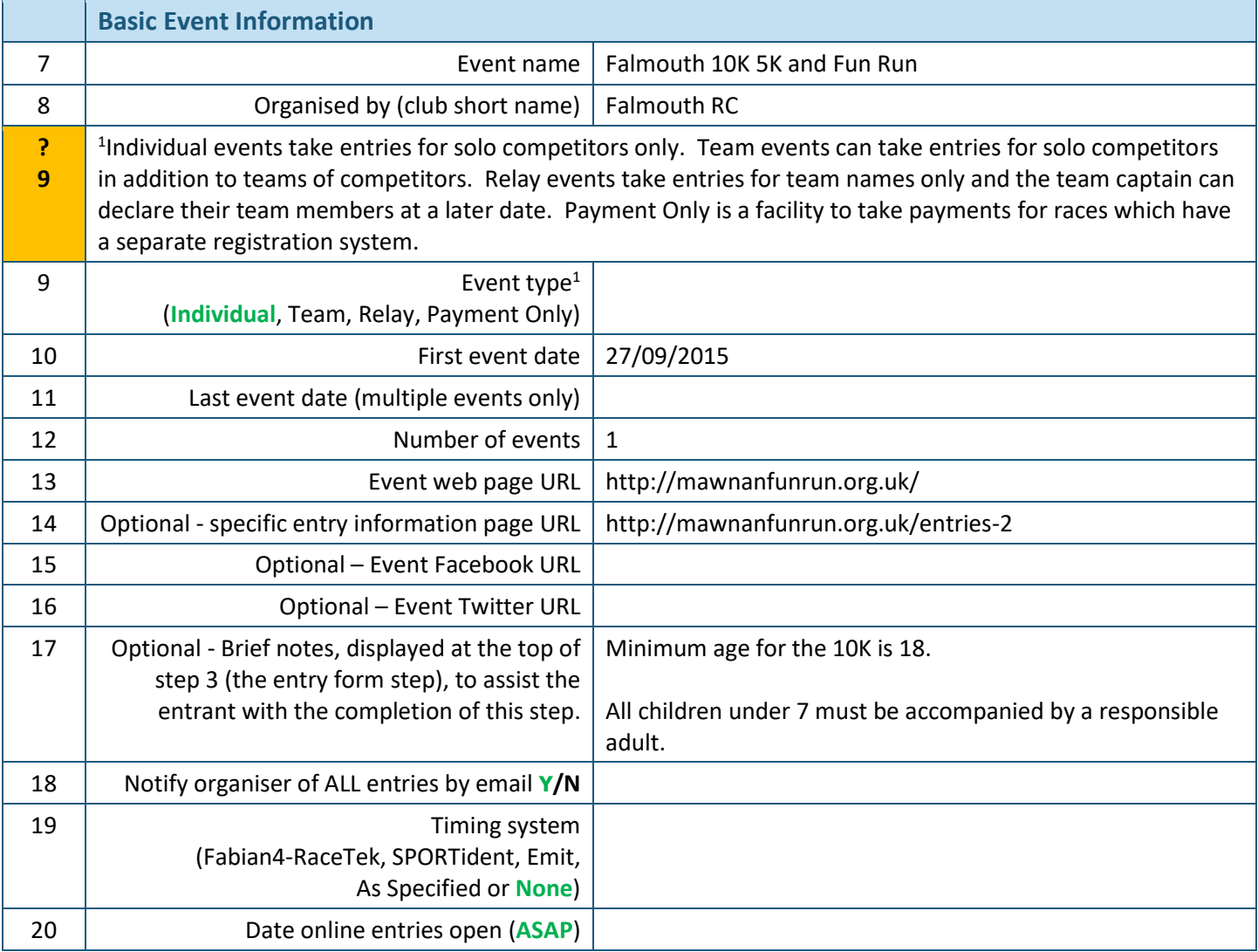

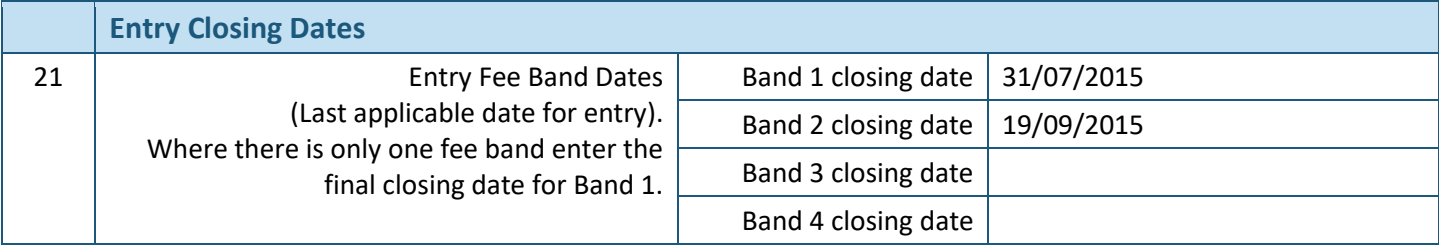

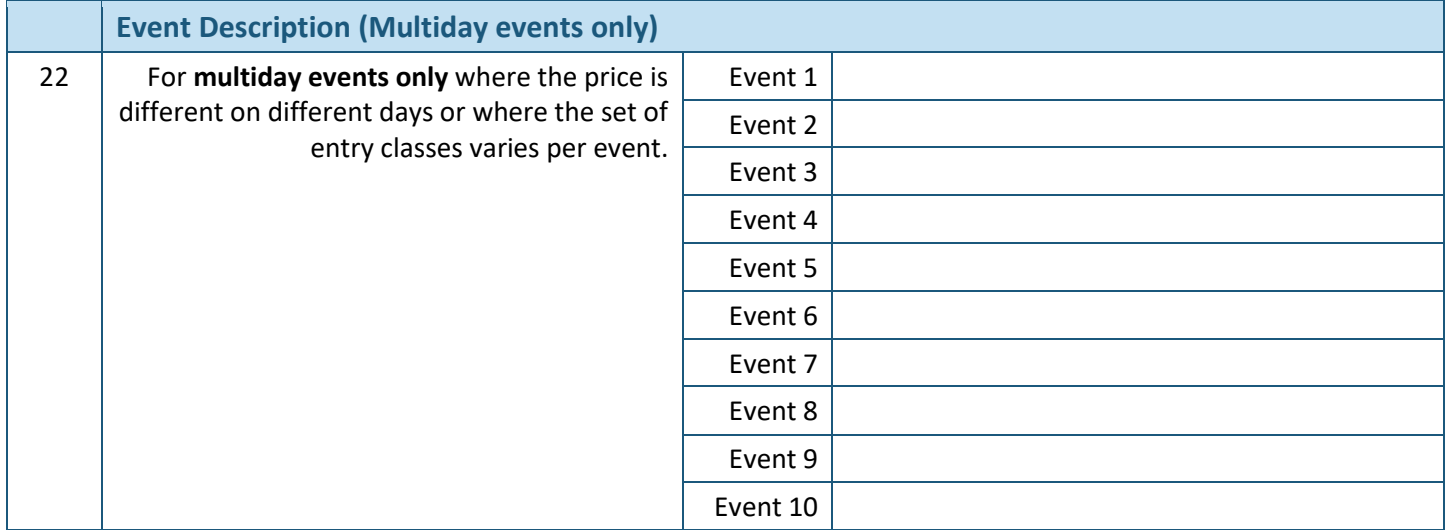

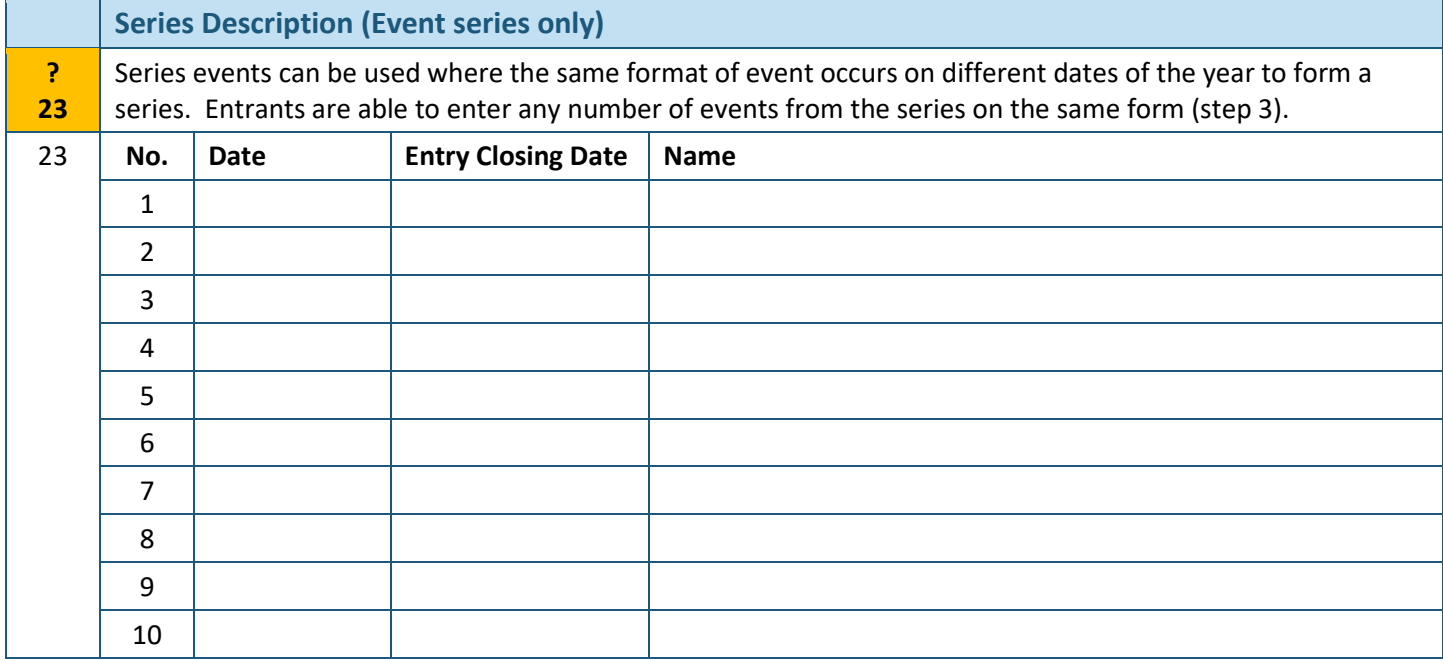

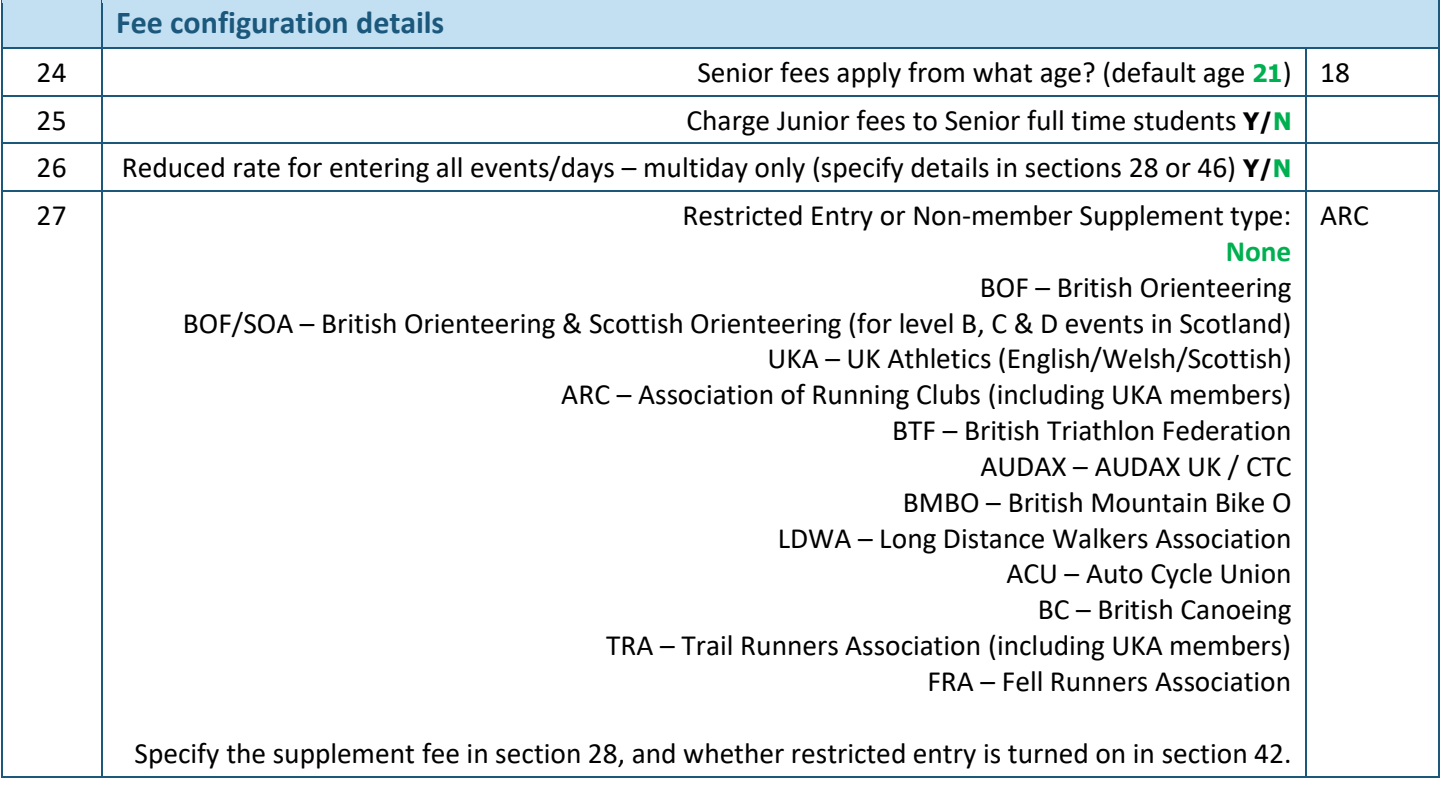

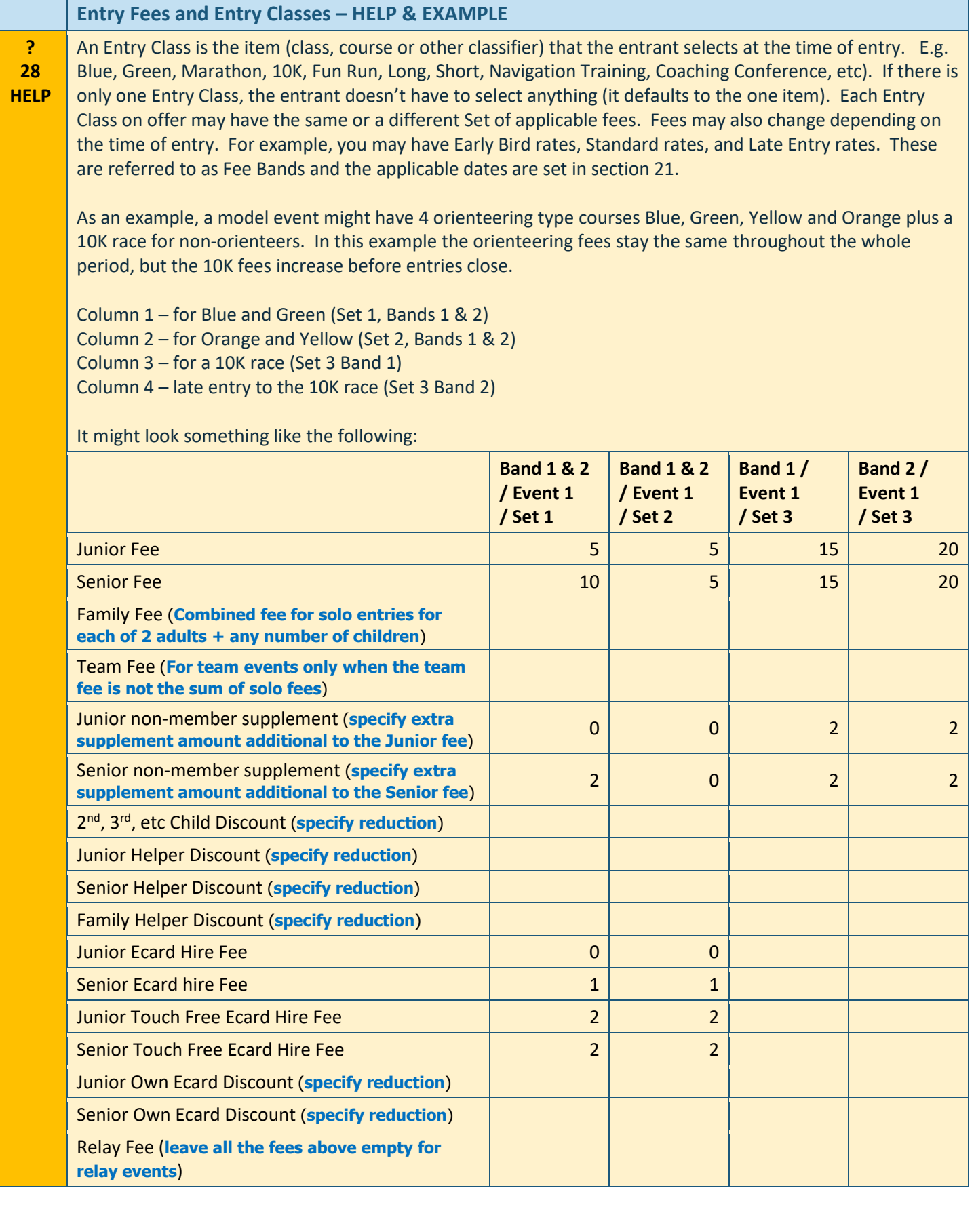

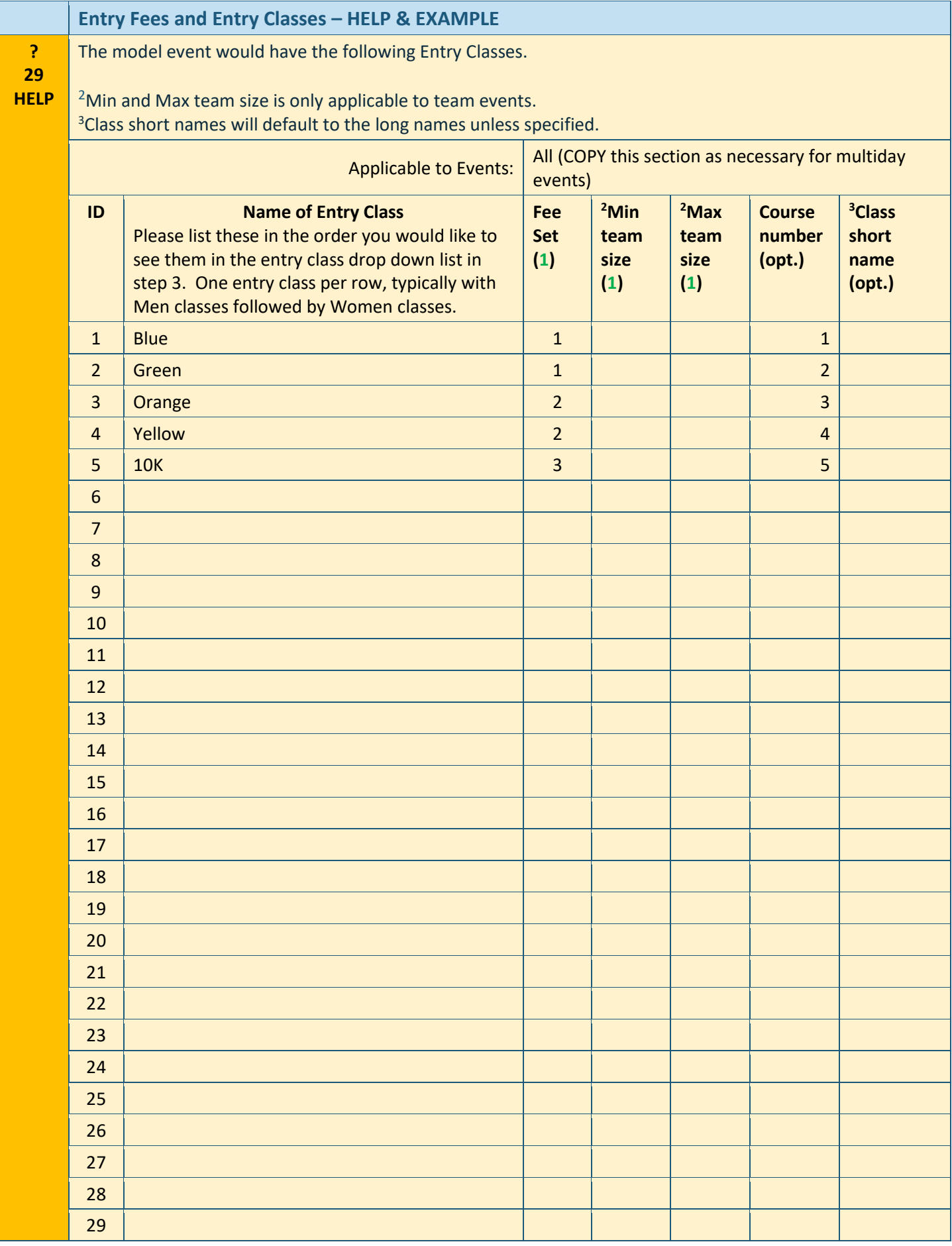

Find other examples o[n https://www.fabian4.co.uk/create/event.aspx](https://www.fabian4.co.uk/create/event.aspx)

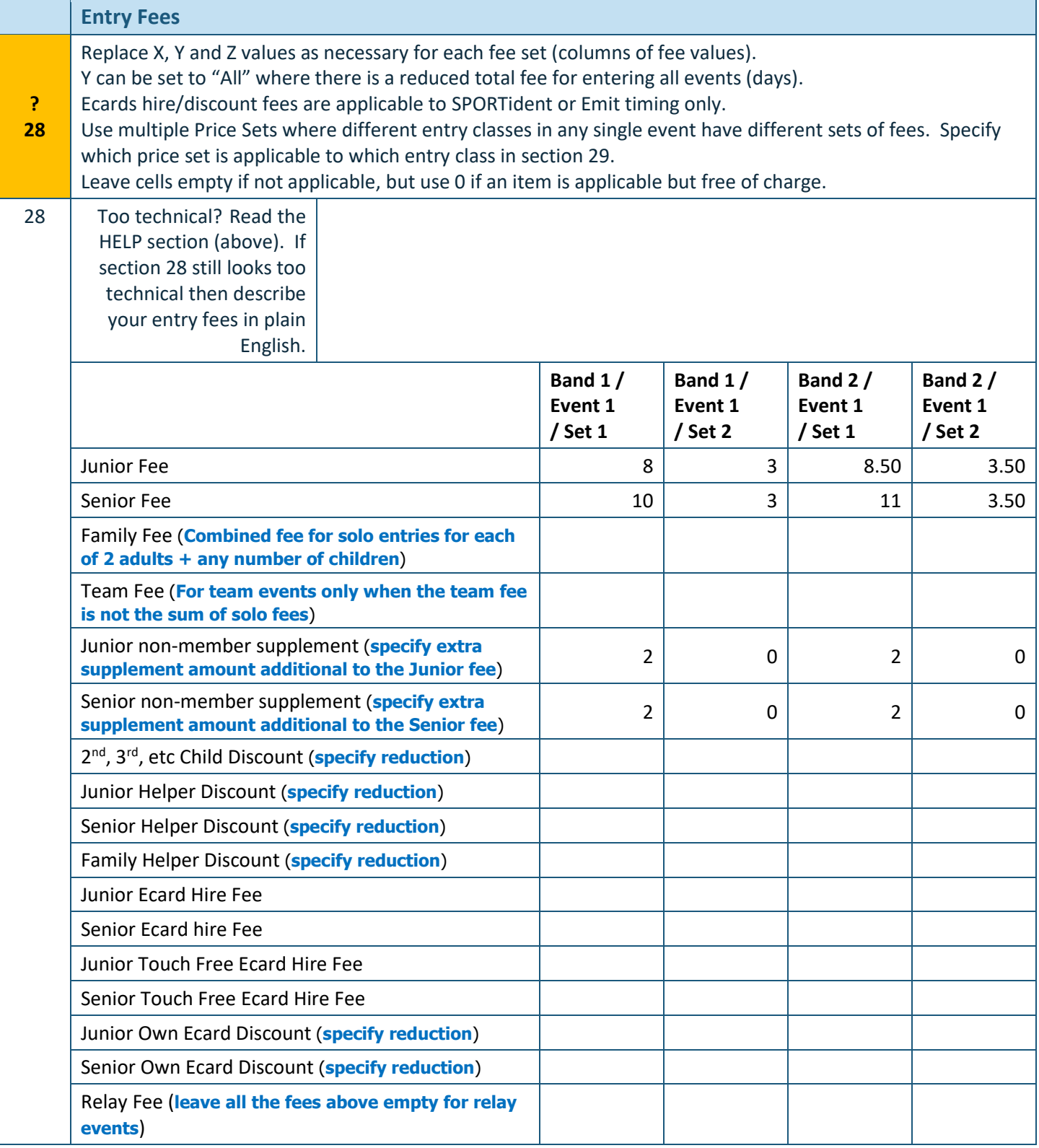

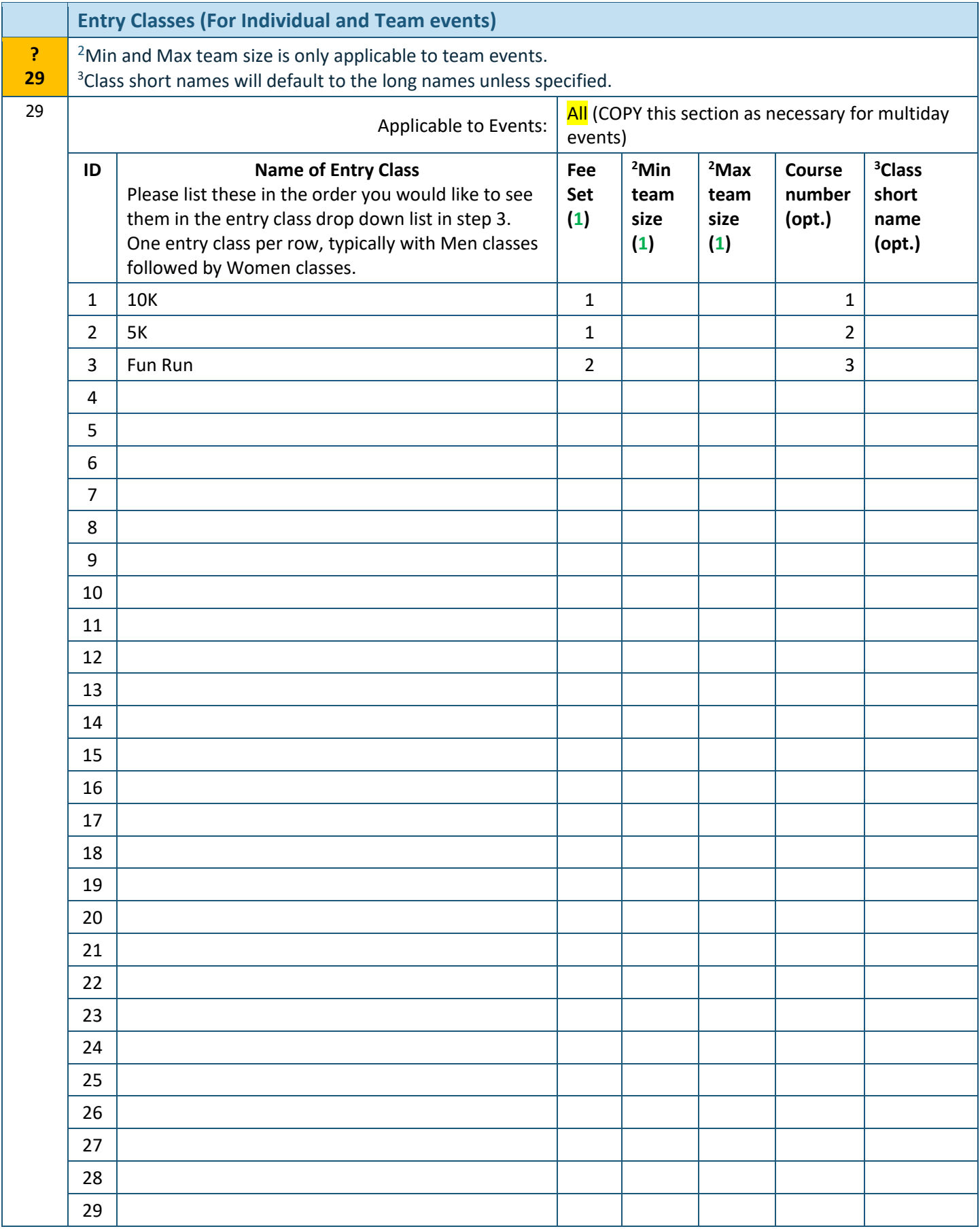

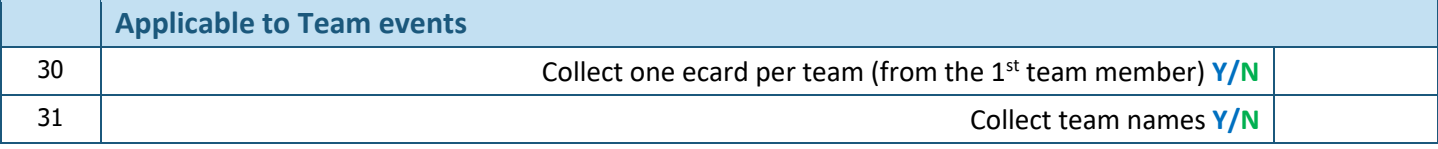

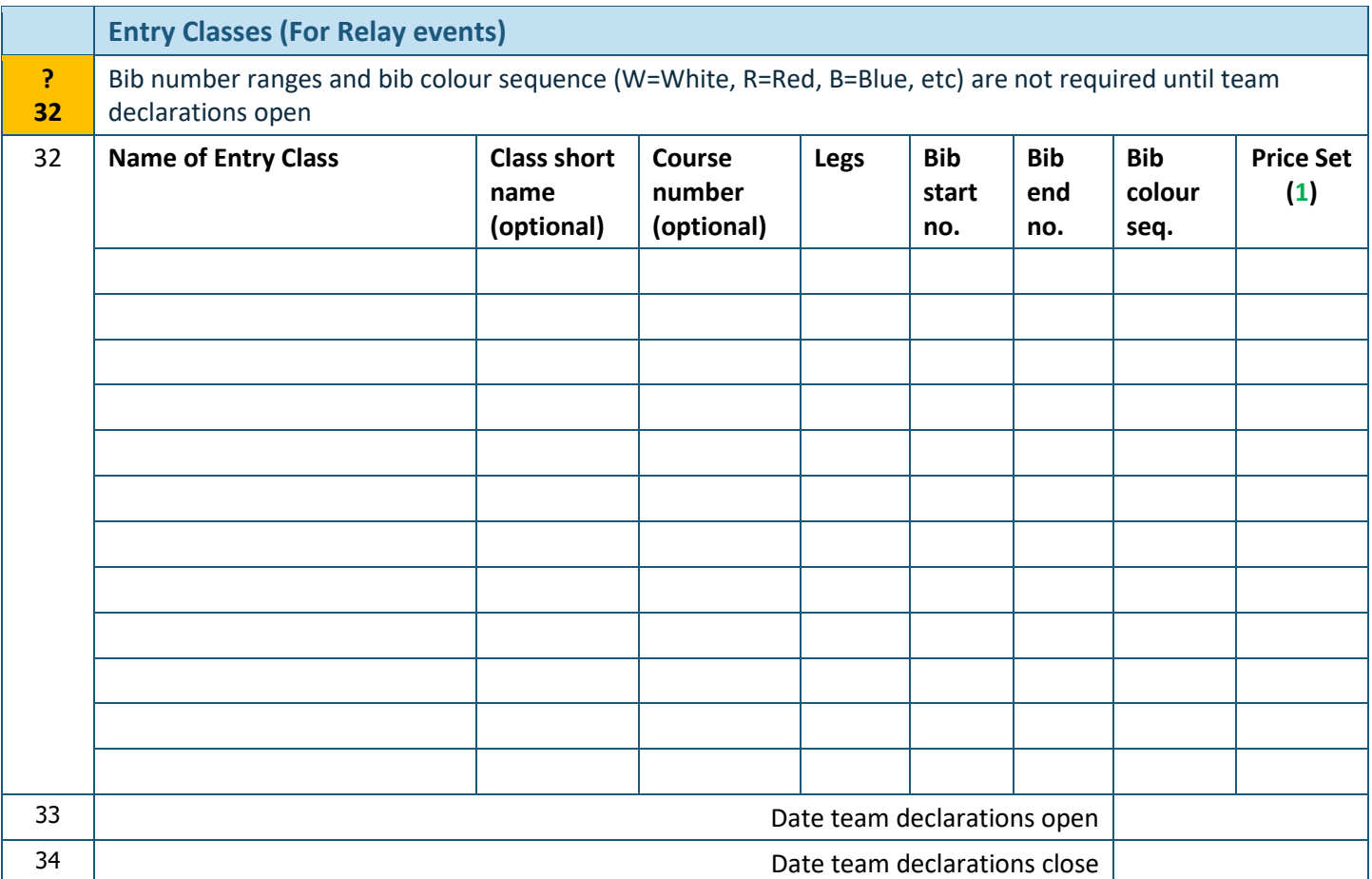

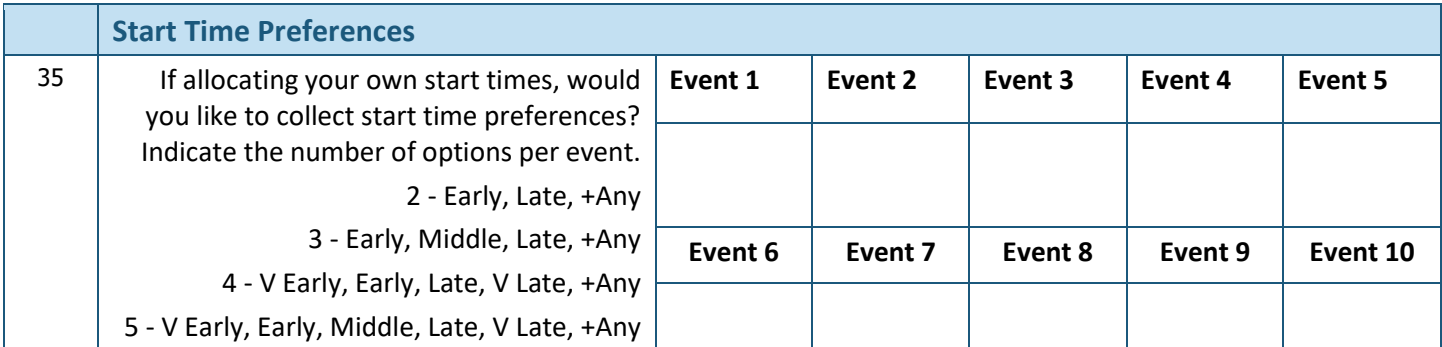

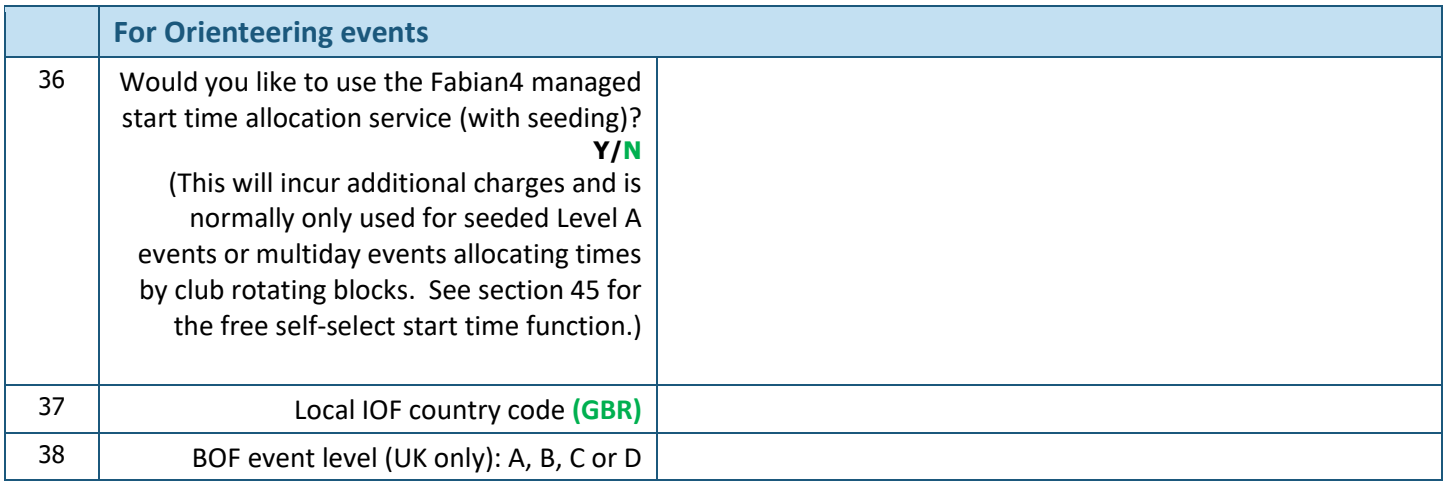

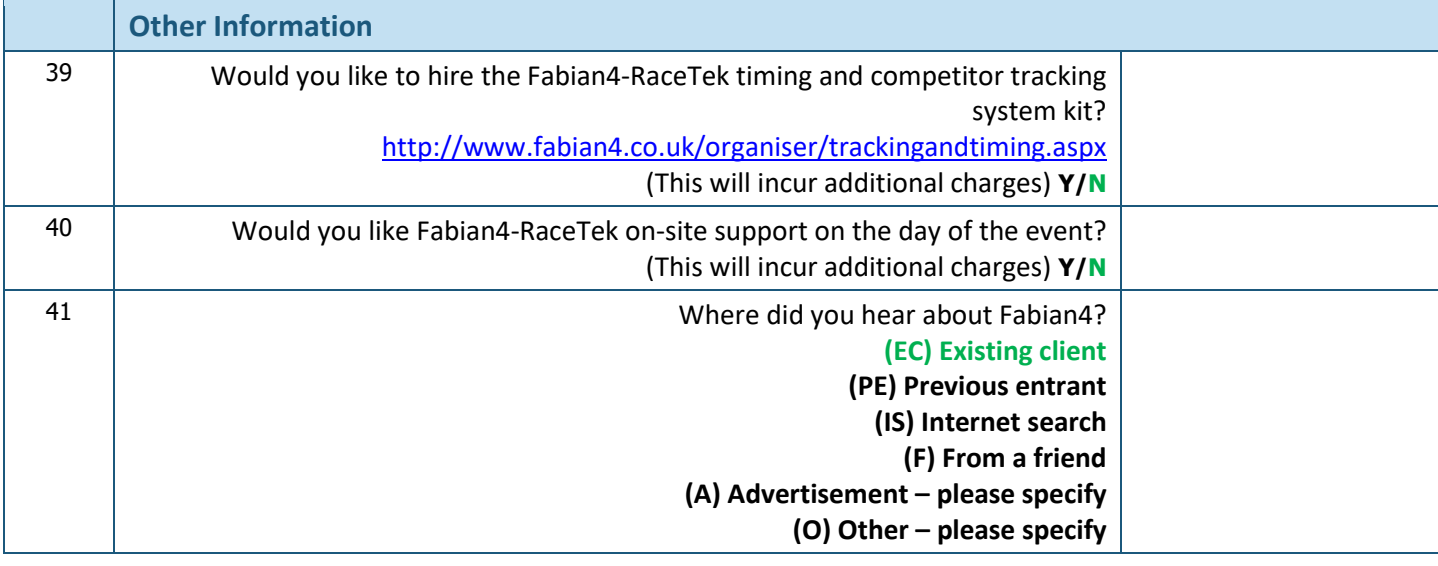

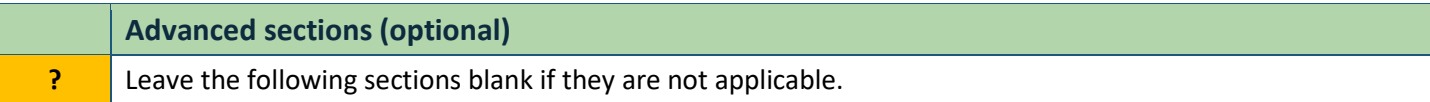

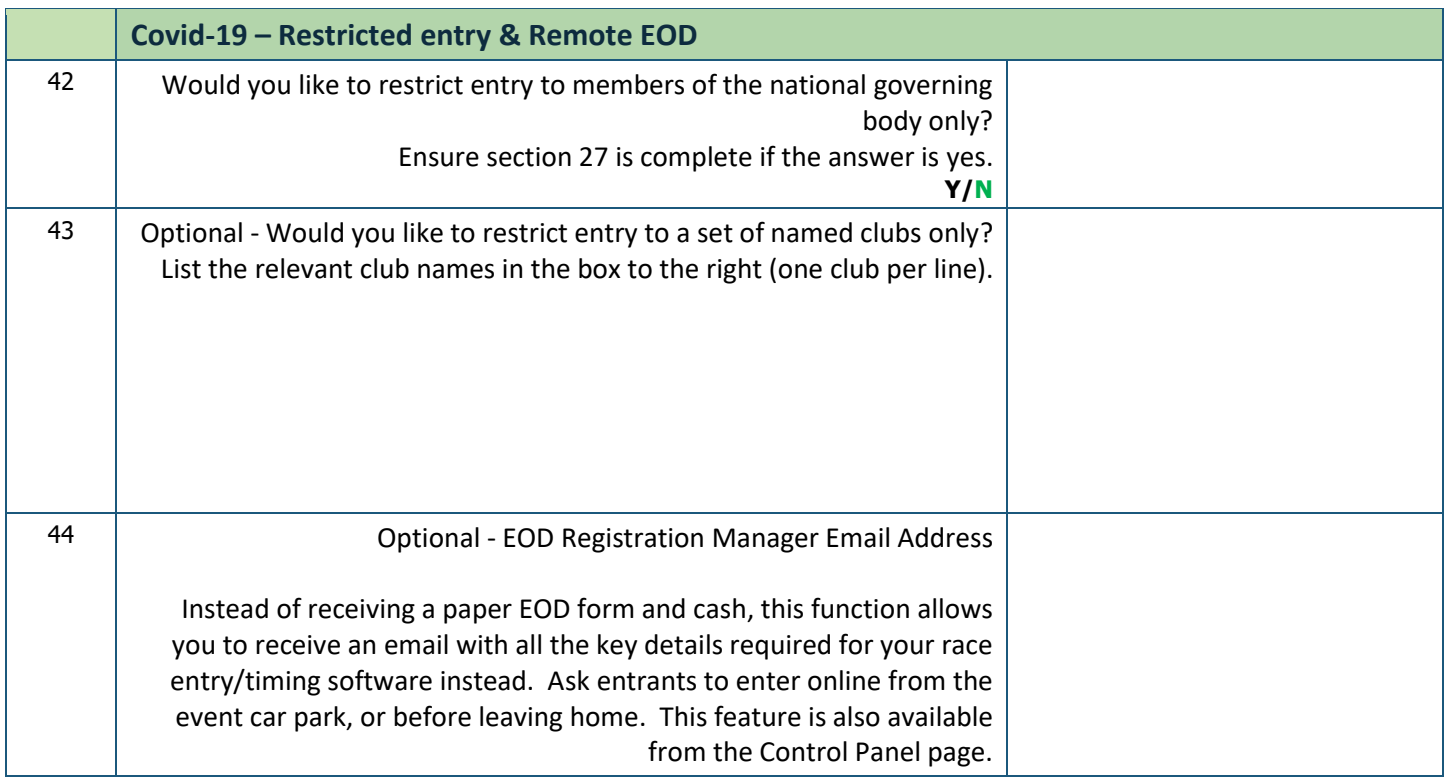

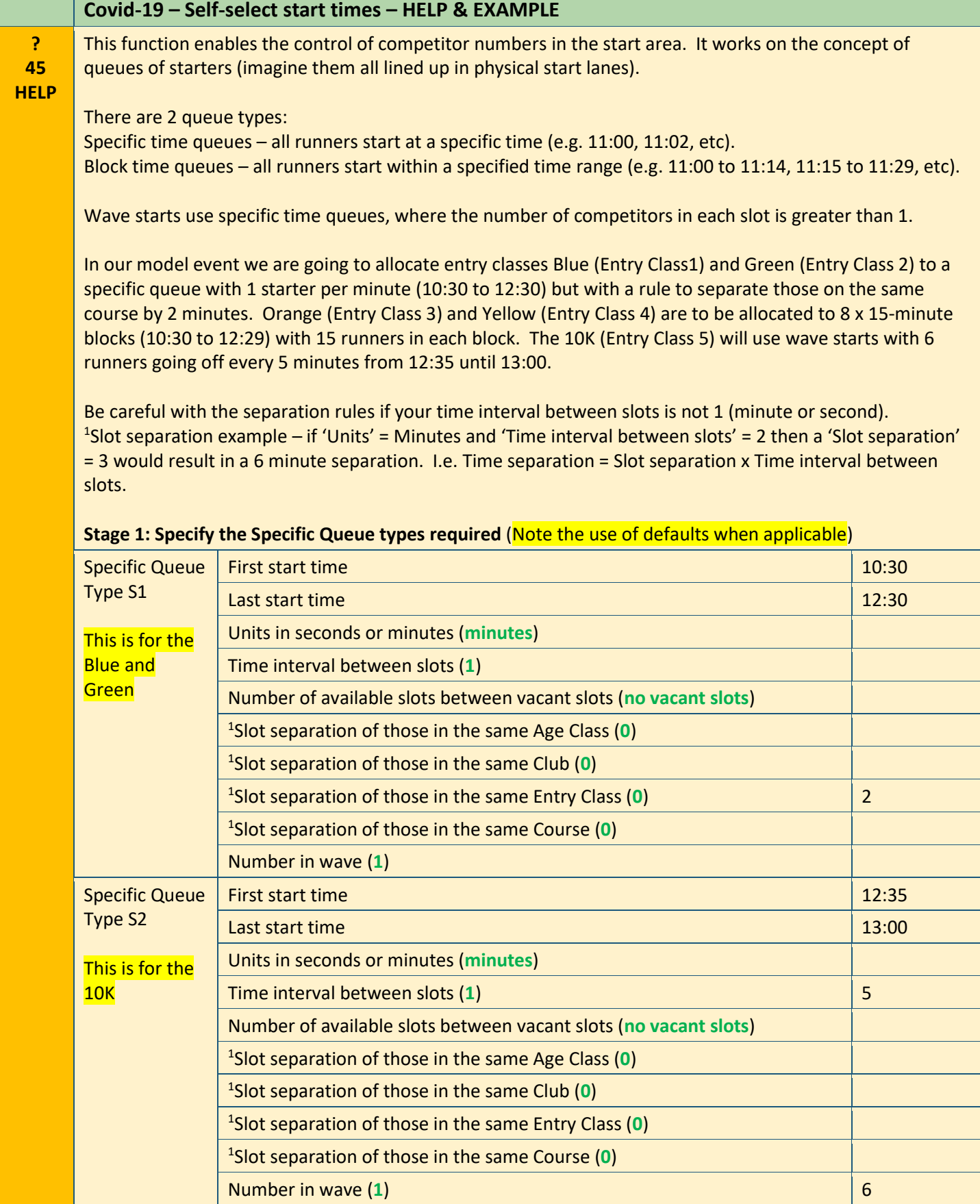

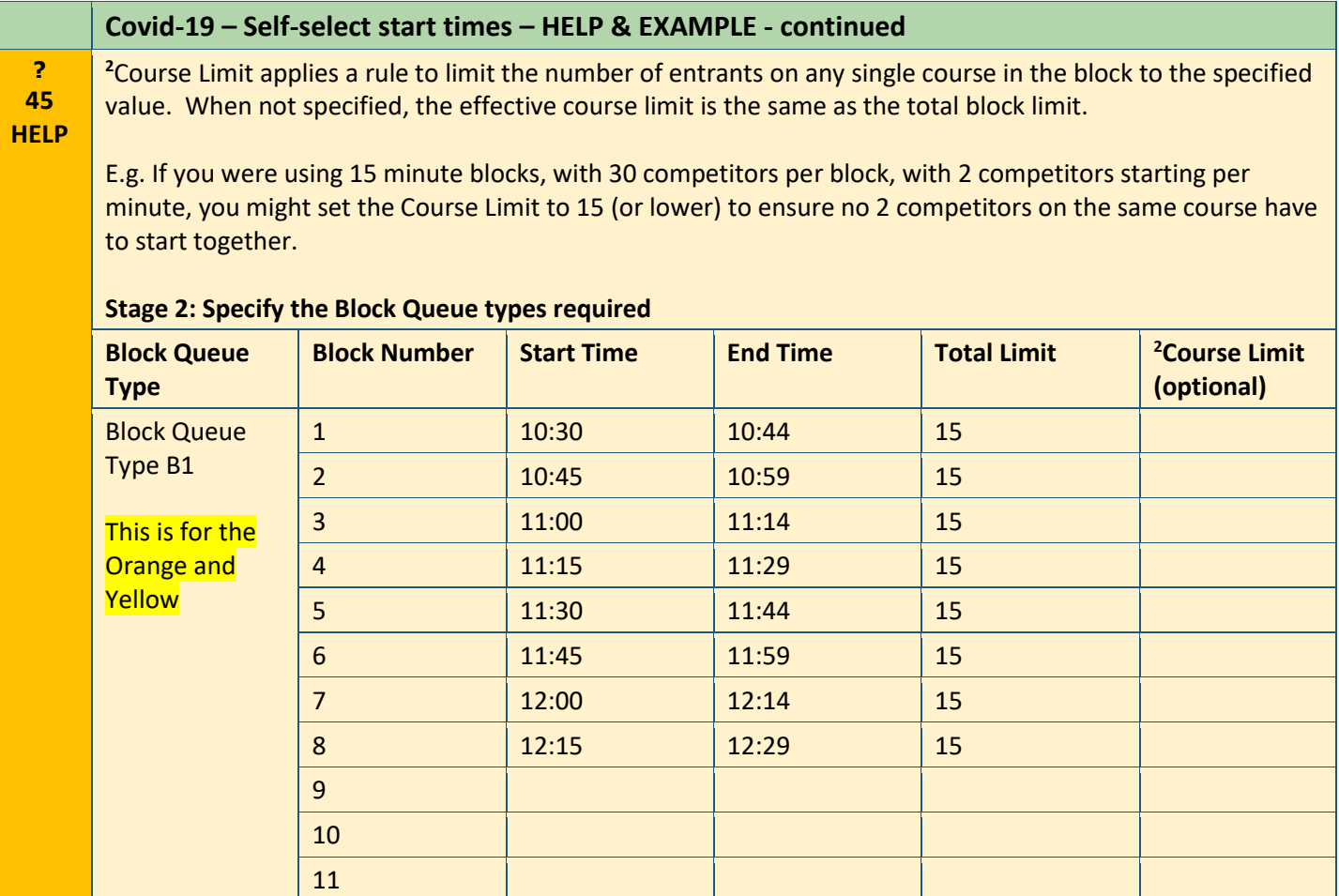

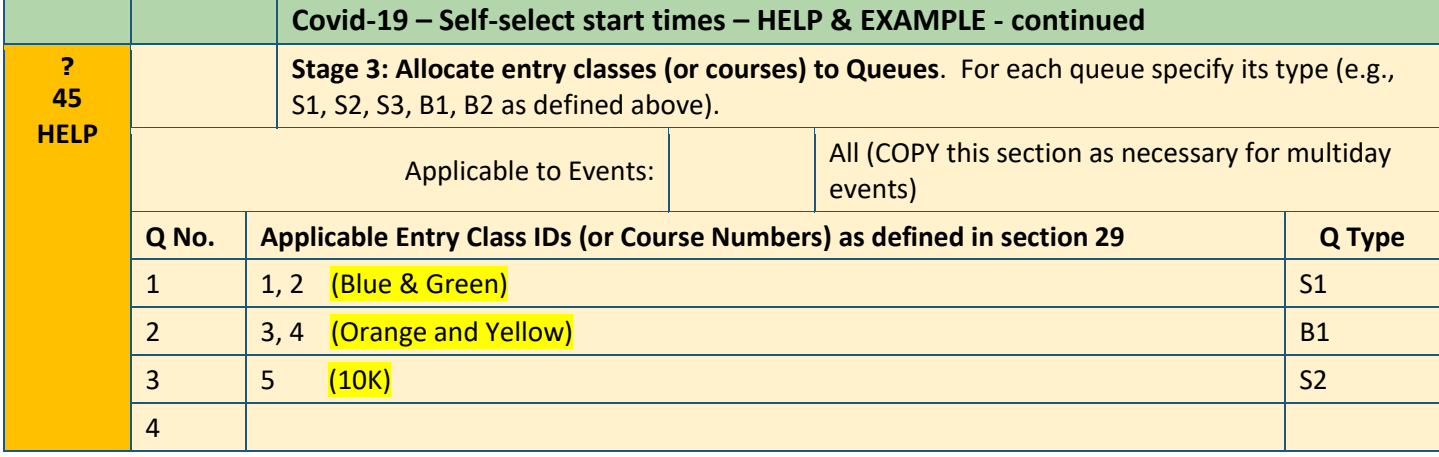

Find other examples o[n https://www.fabian4.co.uk/create/event.aspx](https://www.fabian4.co.uk/create/event.aspx)

12

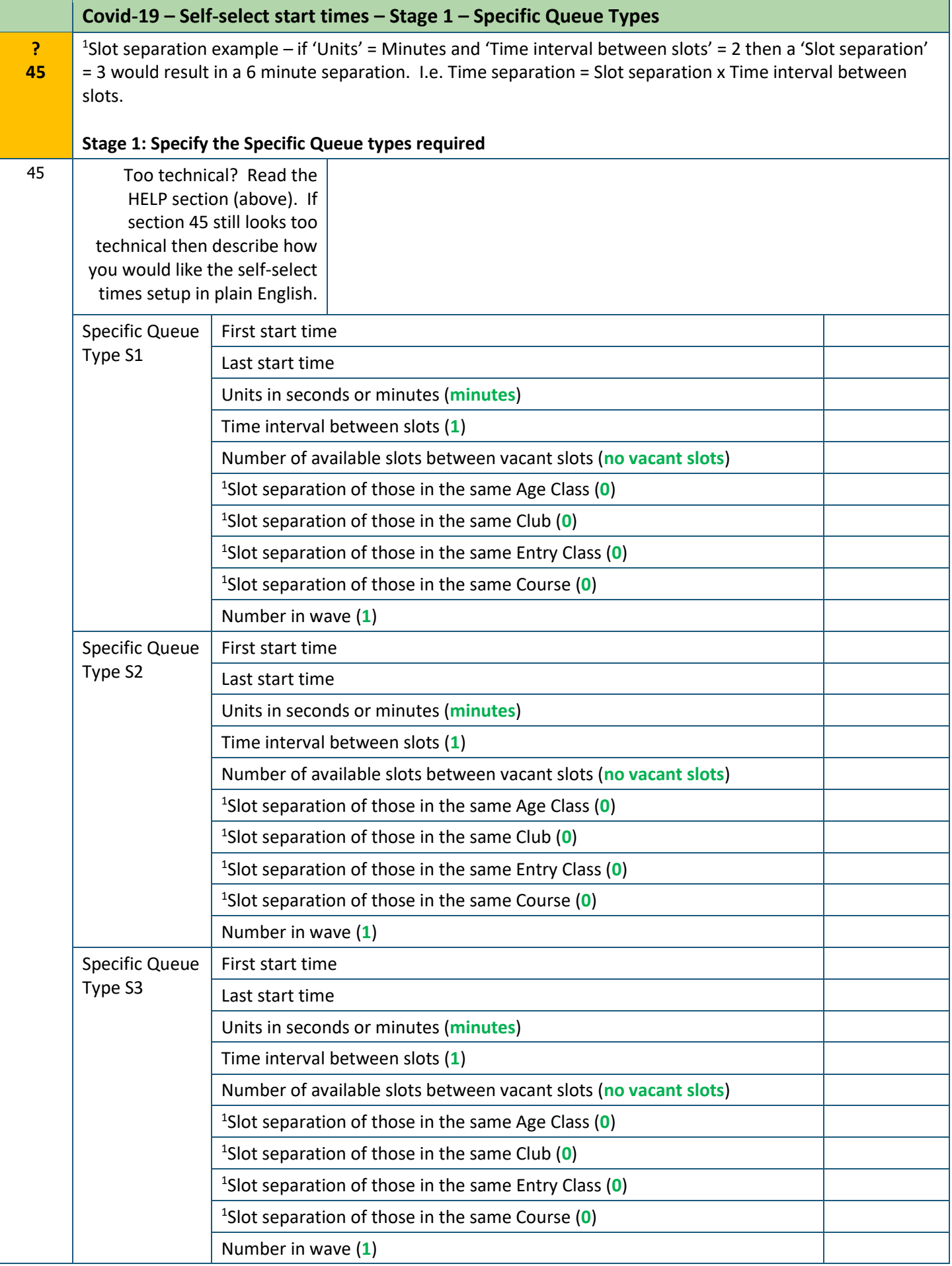

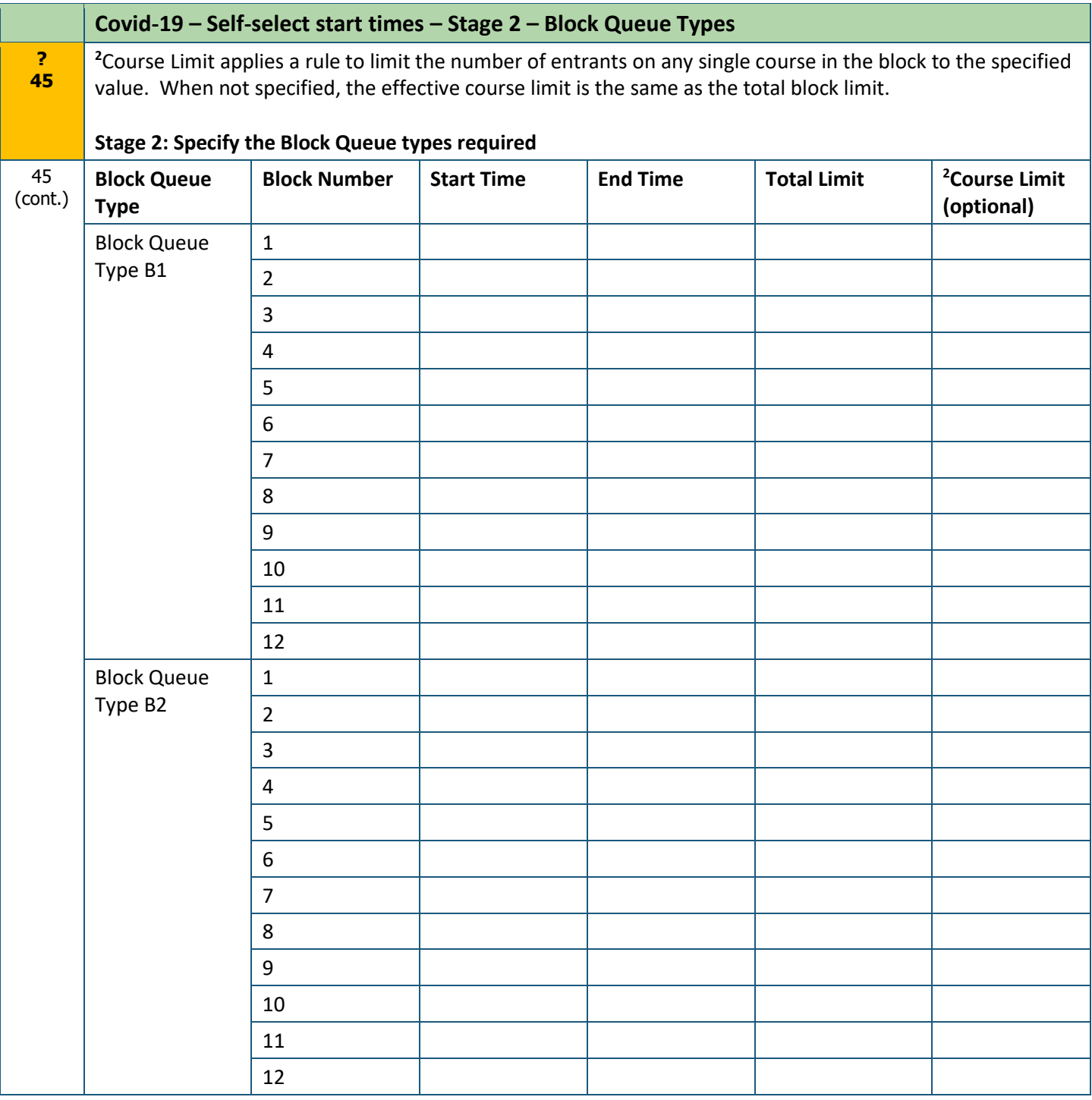

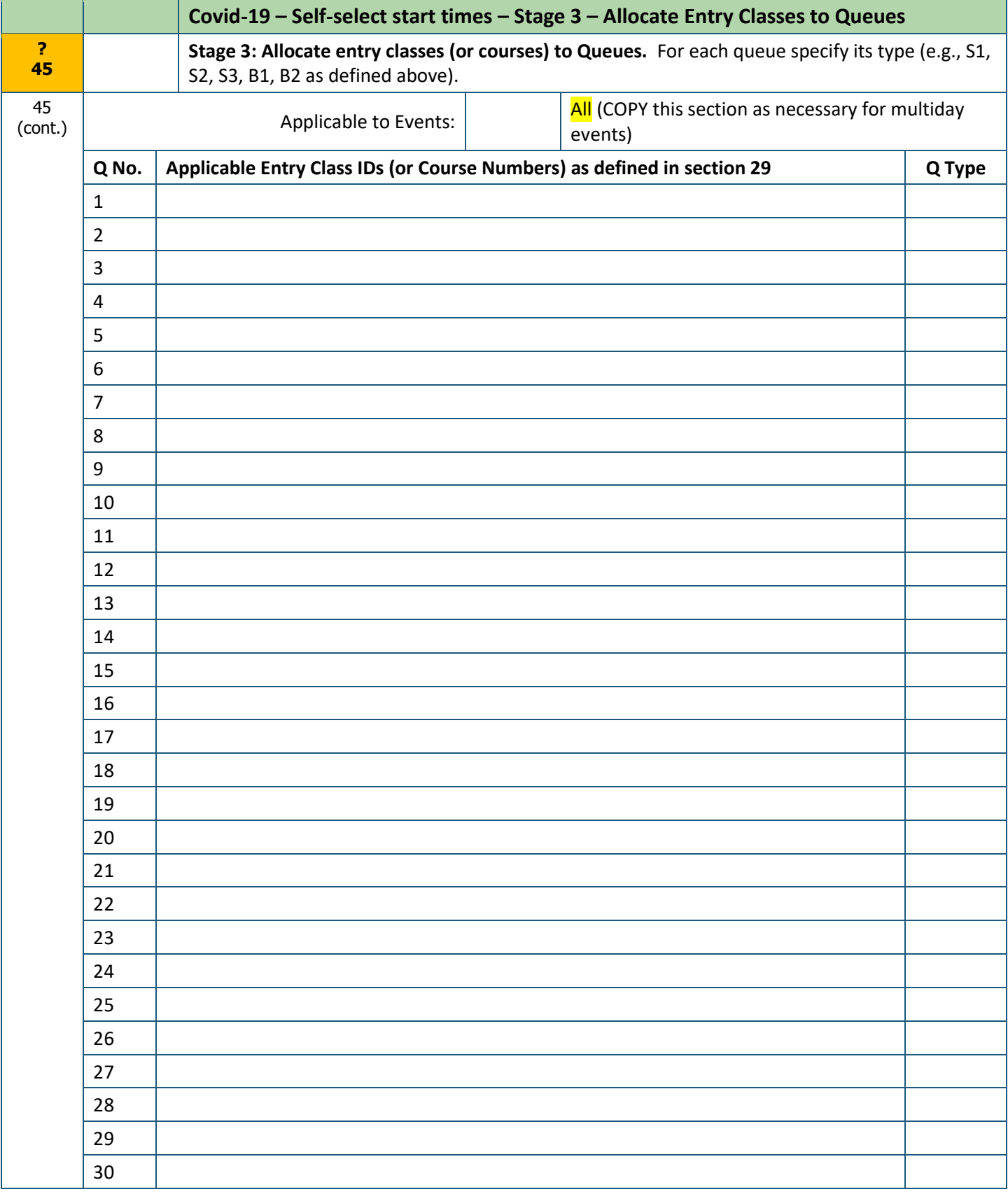

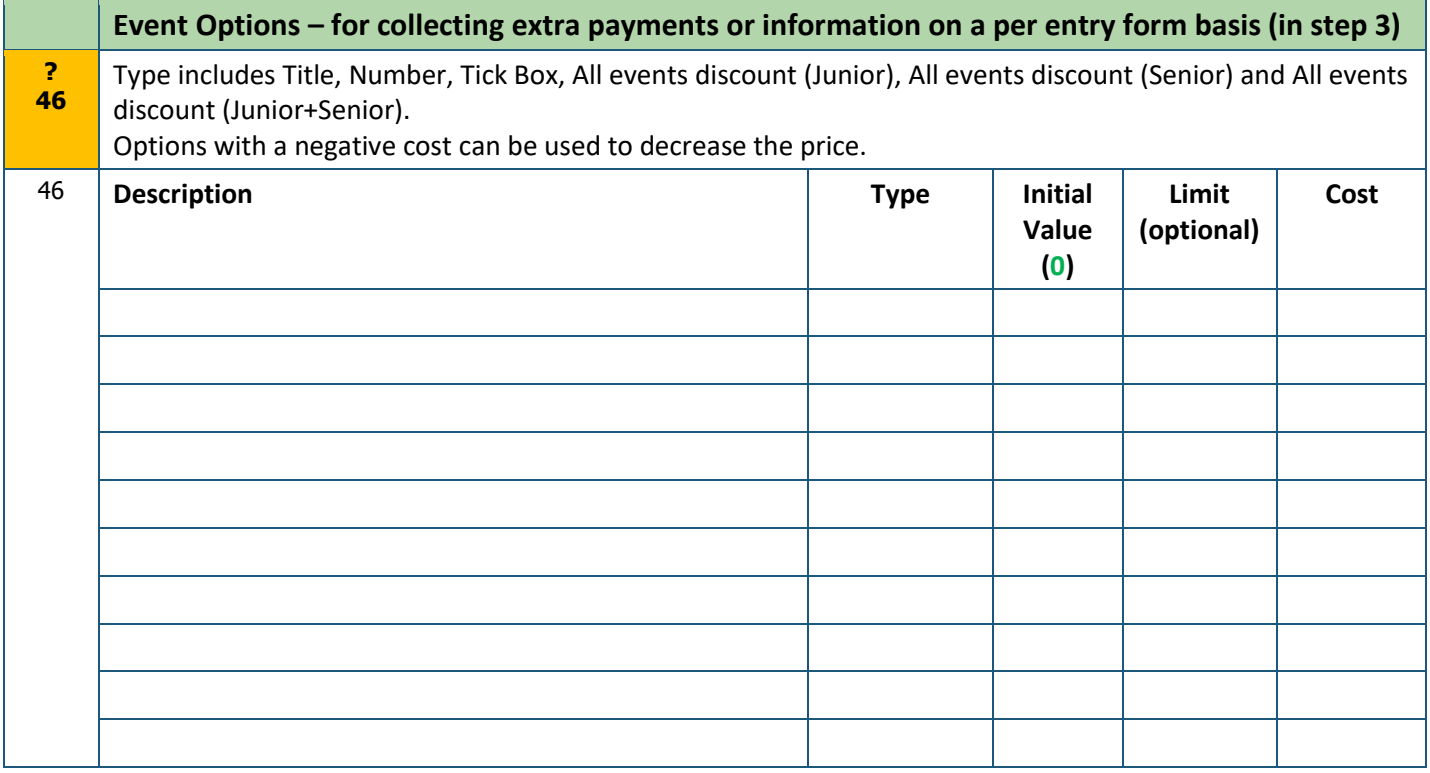

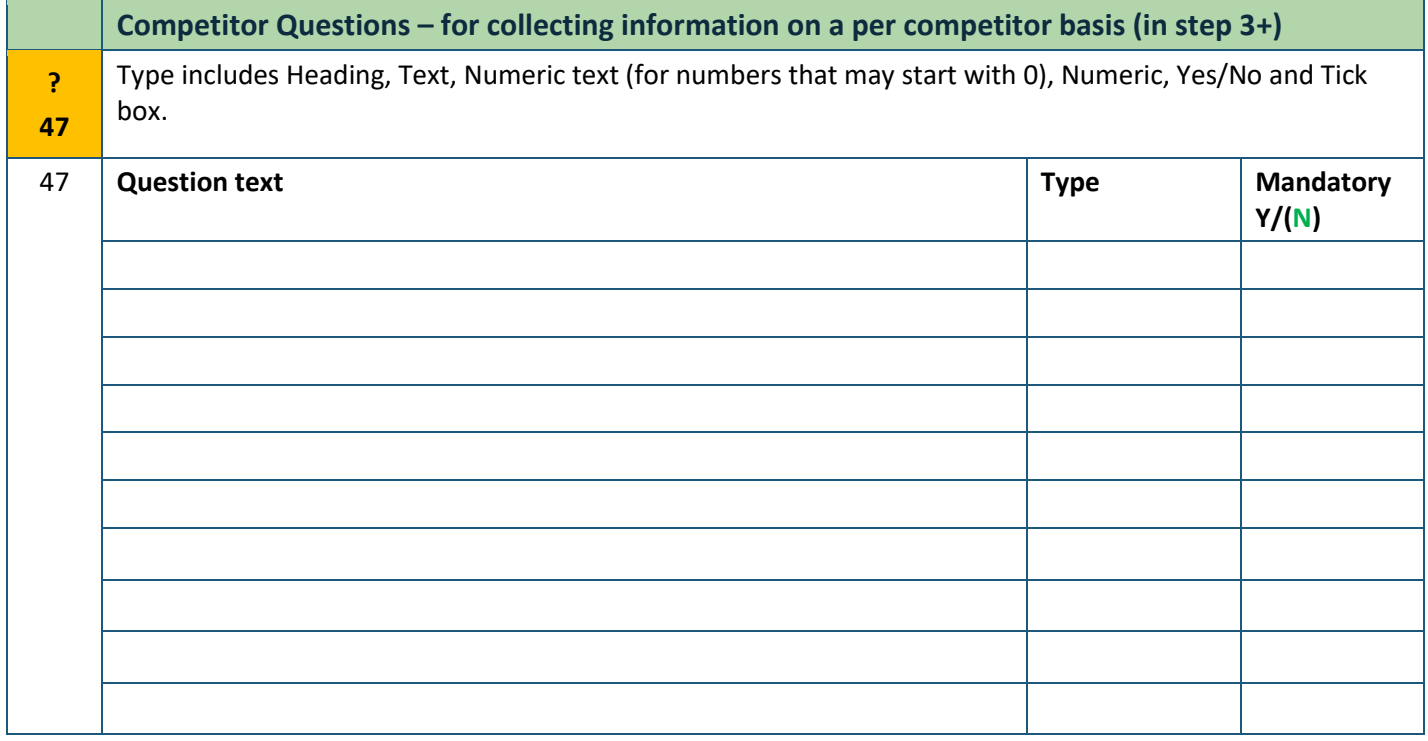

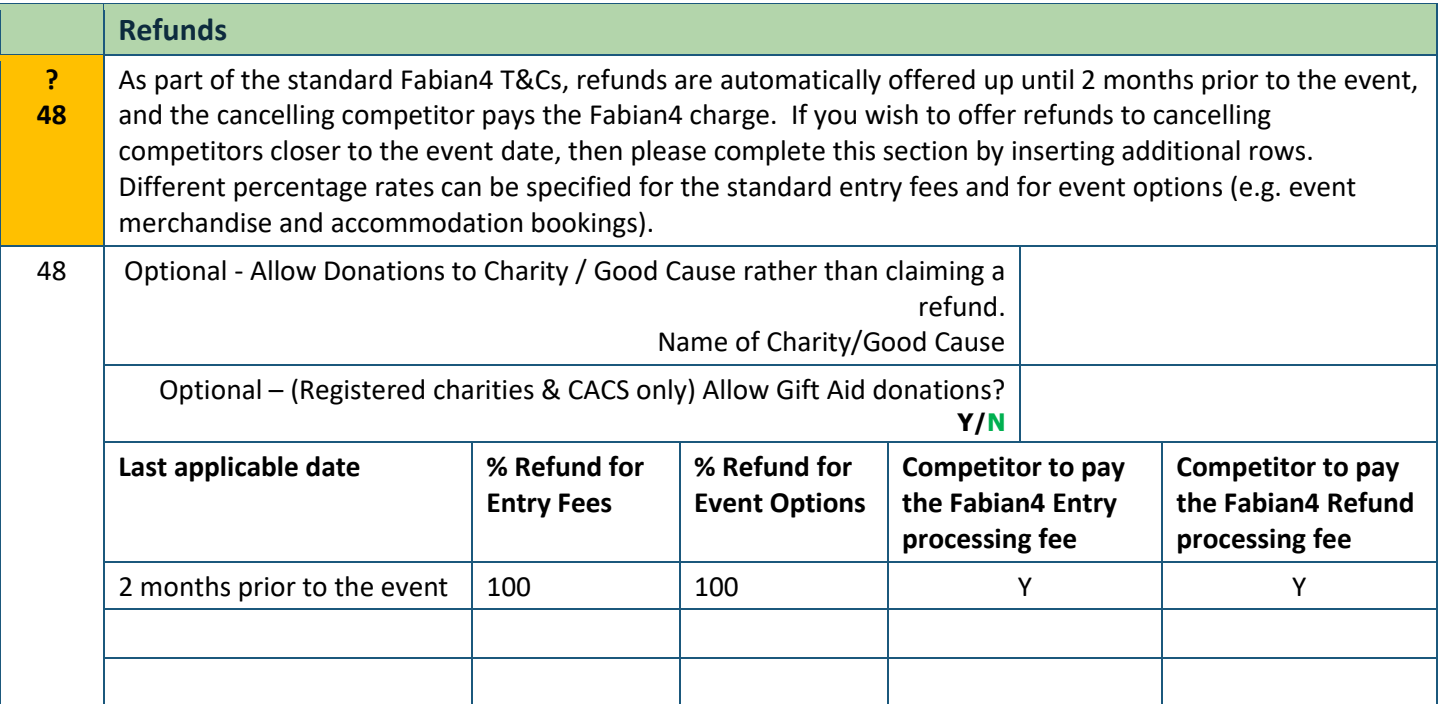

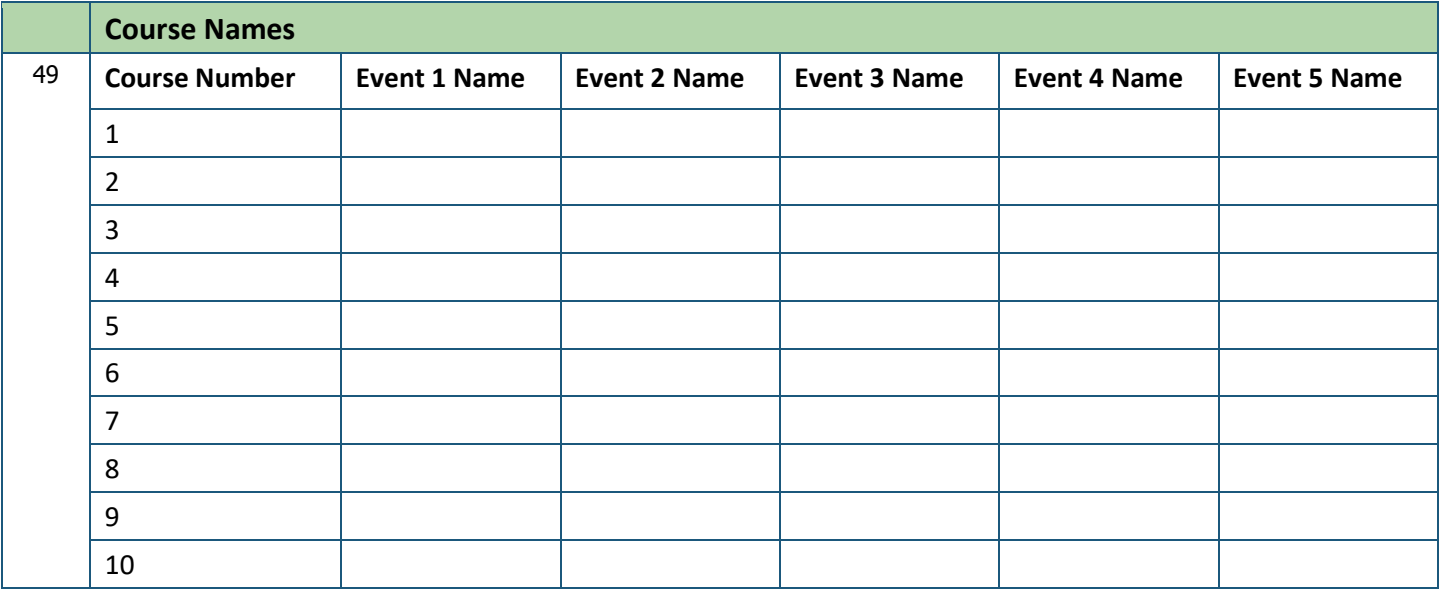

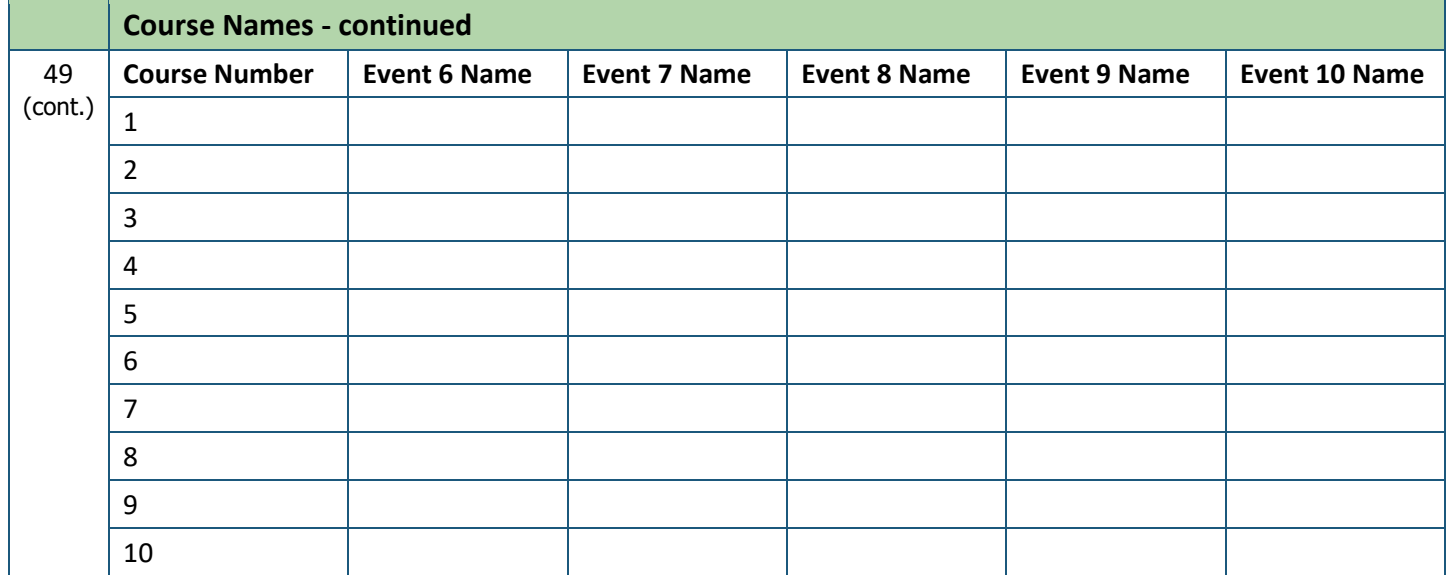

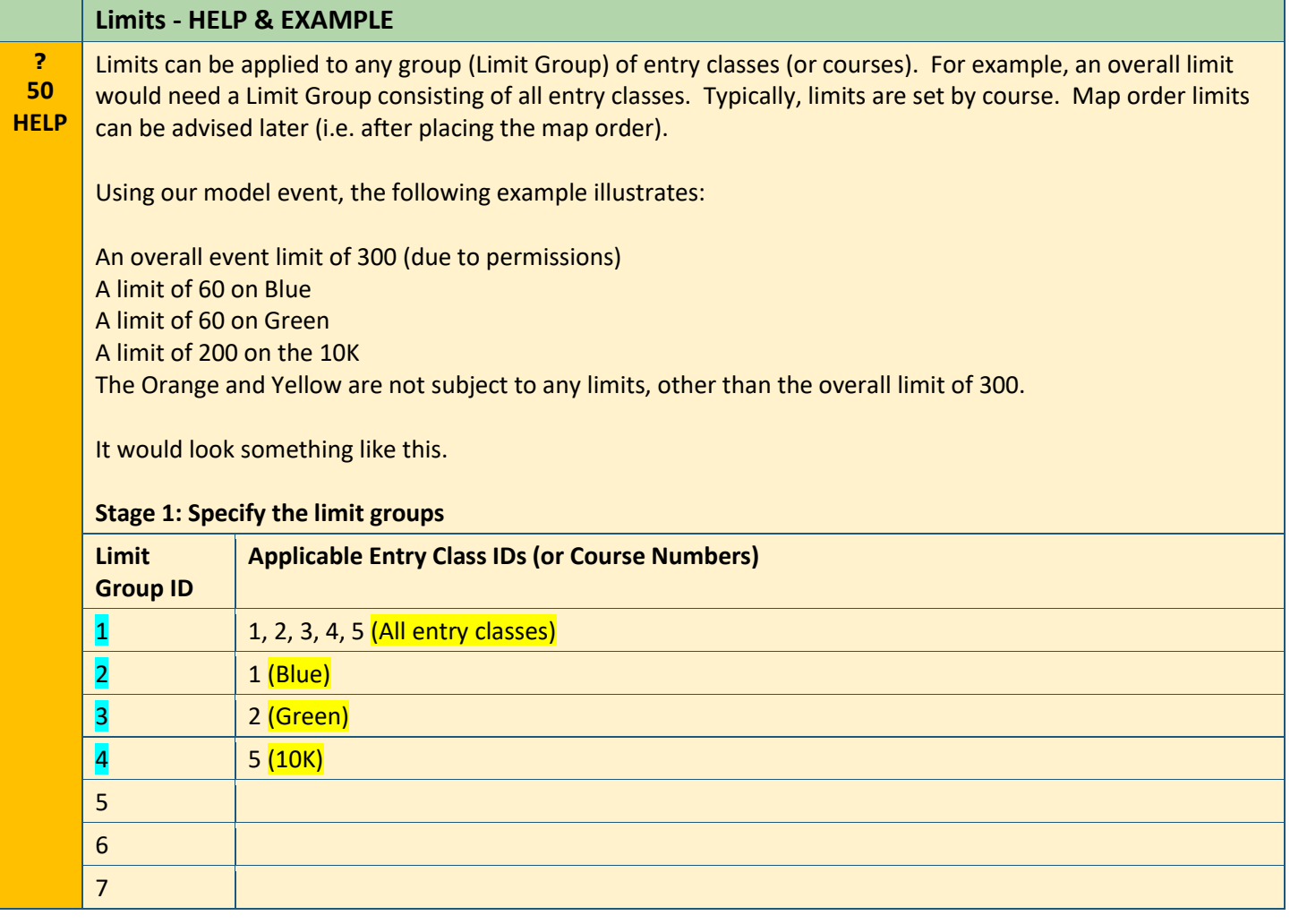

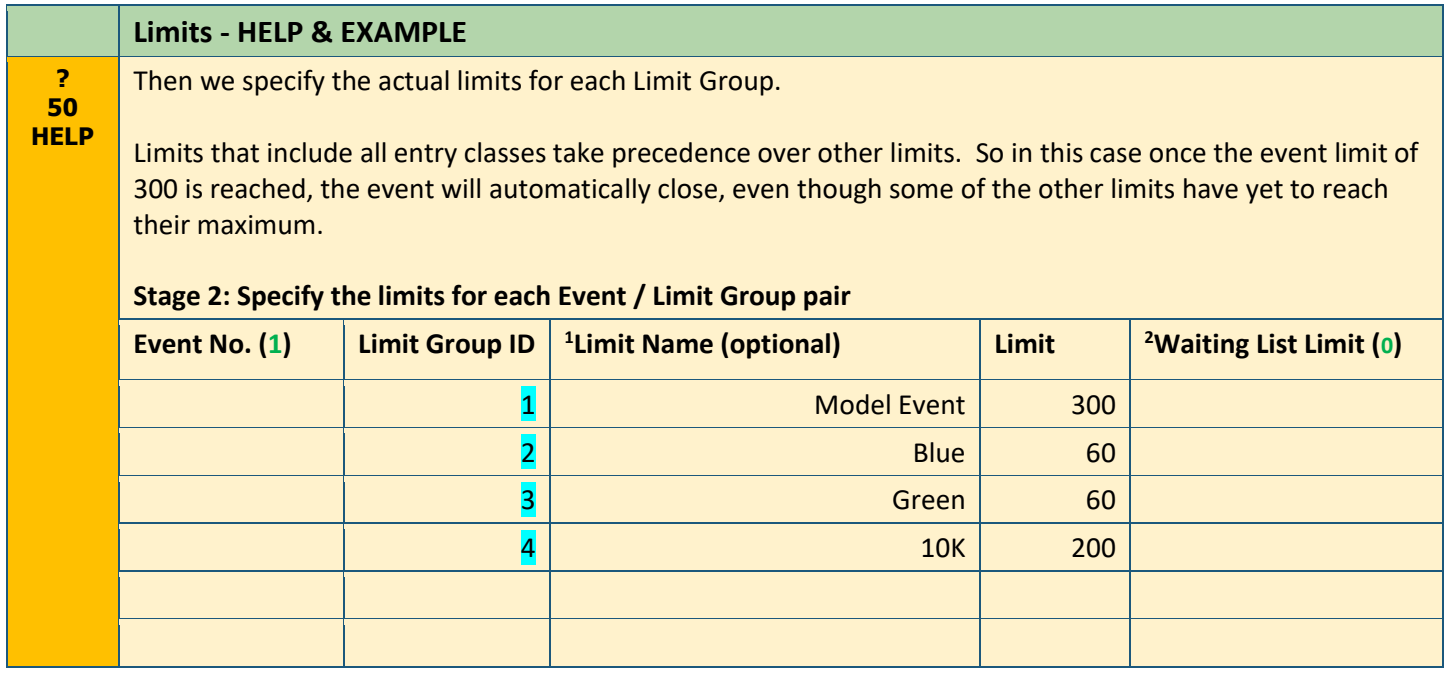

Find other examples o[n https://www.fabian4.co.uk/create/event.aspx](https://www.fabian4.co.uk/create/event.aspx)

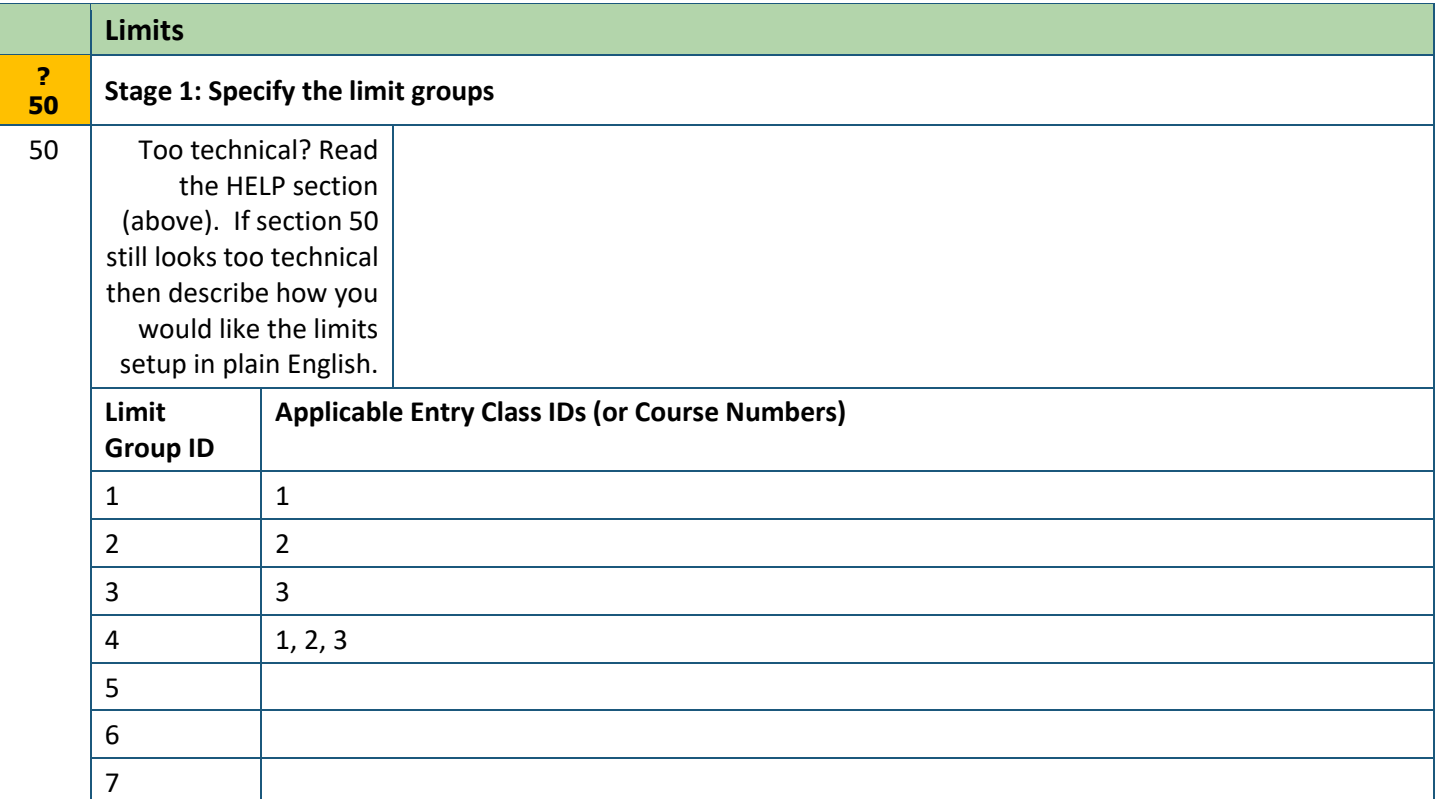

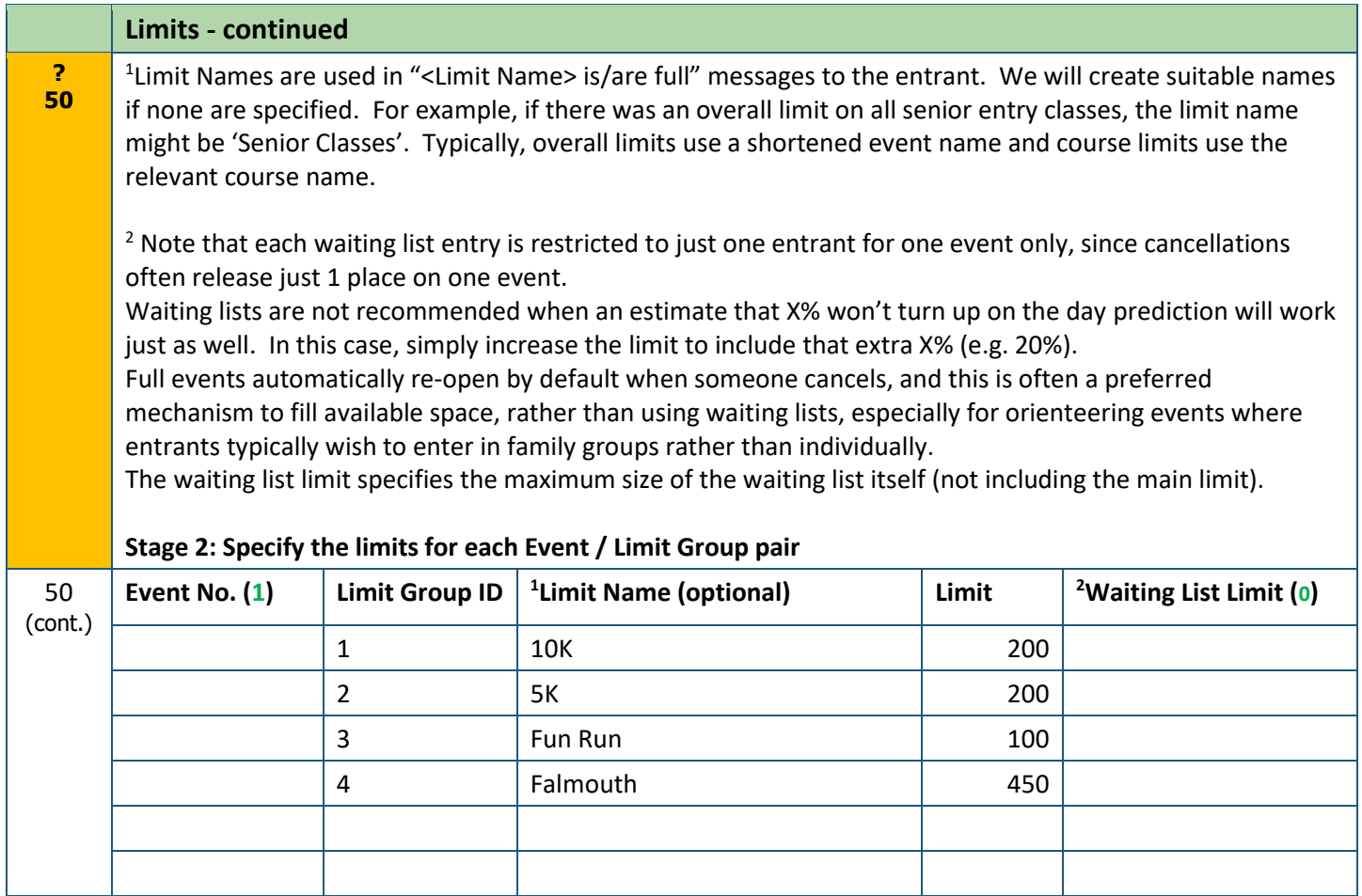

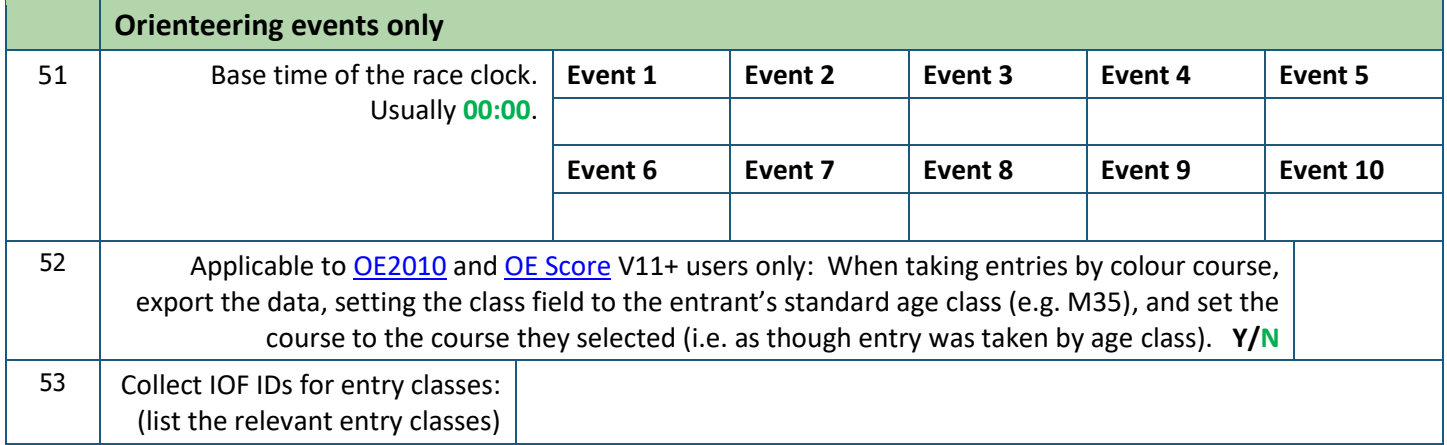

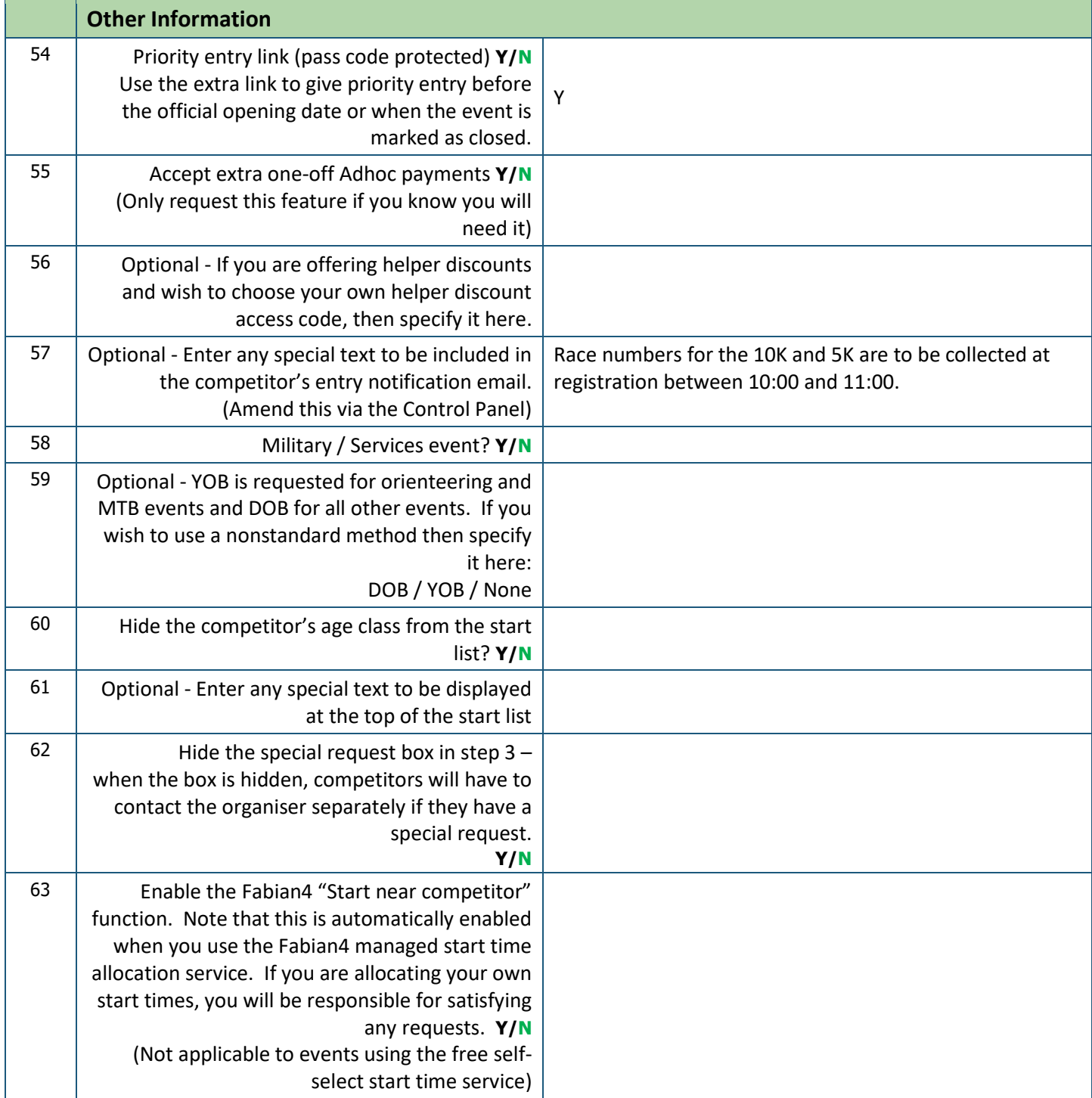